## METADATA AND NUMERICAL DATA CAPTURE: DENSITY (2 component mixture)

# Guided Data Capture (GDC)

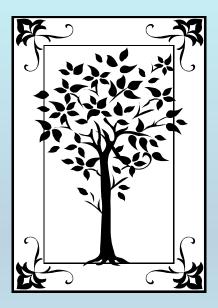

This tutorial decribes METADATA AND NUMERICAL DATA CAPTURE: for **DENSITIES (2 components)** with the Guided Data Capture (GDC) software.

## NOTE:

The tutorials proceed sequentially to ease the descriptions. It is not necessary to enter *all* compounds before entering *all* samples, etc.

Compounds, samples, properties, etc., can be added or modified at any time.

However, the hierarchy must be maintained (i.e., a property cannot be entered, if there is no associated sample or compound.)

#### The experimental data used in this example is from:

J. Chem. Eng. Data 2002, 47, 811-815

#### 811

#### Density and Refractive Index at 298.15 K and Vapor–Liquid Equilibria at 101.3 kPa for Four Binary Systems of Methanol, *n*-Propanol, *n*-Butanol, or Isobutanol with *N*-Methylpiperazine

#### Shuda Chen,<sup>†</sup> Qunfang Lei, and Wenjun Fang\*

Department of Chemistry, Zhejiang University, Hangzhou 310027, Zhejiang, People's Republic of China

Density and refractive index data at 298.15 K, and isobaric vapor—liquid equilibrium (VLE) measurements at 101.3 kPa were reported for four binary systems of methanol, *n*-propanol, *n*-butanol, or isobutanol with *N*-methylpiperazine. Excess molar volumes and refractive index deviations were calculated. The measurement results exhibit no azeotropes for VLE, negative values for excess molar volume, and positive deviations from ideality for the refractive index over the whole mole fraction range. Liquid-phase activity coefficients and vapor-phase fugacity coefficients were estimated taking into account the nonideal nature of the vapor and liquid phases. The VLE data were shown to be thermodynamically consistent and were correlated by the UNIQUAC liquid-phase activity coefficient model with temperature-dependent parameters.

#### Densities (liquid phase) for **(methanol + N-methylpiperazine)** at T = 298.15 K and p = 101.3 kPa

Table 3. Density  $\rho$  and Excess Molar Volume  $V^{E}$  for Binary Mixtures of Alkanol (1) + N-Methylpiperazine (2) at 298.15 K

|        | ρ                    | $V^{\mathbf{E}}$                      |               | ρ                  | $V^{E}$                             |
|--------|----------------------|---------------------------------------|---------------|--------------------|-------------------------------------|
| $x_1$  | $\rm g\cdot cm^{-3}$ | $\mathrm{cm}^3\cdot\mathrm{mol}^{-1}$ | XI            | g•cm <sup>-3</sup> | $\text{cm}^3 \cdot \text{mol}^{-1}$ |
| Metl   | (1) +                | NMP (2)                               | <i>n</i> -Pro | panol(1) +         | NMP (2)                             |
| 0.0498 | 0.89954              | -0.225                                | 0.0483        | 0.898.02           | -0.187                              |
| 0.1050 | 0.899.14             | -0.463                                | 0.1012        | 0.895~74           | -0.361                              |
| 0.1491 | 0.898~68             | -0.641                                | 0.1395        | 0.894.07           | -0.492                              |
| 0.2052 | $0.897\ 88$          | -0.848                                | 0.1465        | 0.893~78           | -0.519                              |
| 0.2503 | 0.897~23             | -1.020                                | 0.1950        | 0.891.38           | -0.661                              |
| 0.2996 | $0.896\ 17$          | -1.178                                | 0.2439        | 0.88898            | -0.815                              |
| 0.3488 | 0.894 96             | -1.330                                | 0.2936        | 0.88606            | -0.930                              |
| 0.3989 | 0.893 39             | -1.465                                | 0.3473        | 0.882~79           | -1.056                              |
| 0.4492 | 0.891.59             | -1.593                                | 0.3914        | 0.87995            | -1.153                              |
| 0.5006 | $0.889\ 11$          | -1.686                                | 0.4476        | 0.875~98           | -1.255                              |
| 0.5618 | 0.885~69             | -1.787                                | 0.4913        | 0.872 65           | -1.323                              |
| 0.6001 | 0.882~75             | -1.807                                | 0.5452        | 0.868.03           | -1.370                              |
| 0.6497 | 0.87842              | -1.822                                | 0.5934        | 0.86355            | -1.395                              |
| 0.7052 | 0.872.25             | -1.789                                | 0.6424        | 0.858.59           | -1.399                              |
| 0.7521 | $0.865\ 54$          | -1.707                                | 0.6922        | 0.853.04           | -1.372                              |
| 0.8001 | $0.856\ 87$          | -1.563                                | 0.7420        | 0.846~78           | -1.299                              |
| 0.8490 | 0.84558              | -1.340                                | 0.7941        | 0.83947            | -1.177                              |
| 0.8978 | 0.83109              | -1.023                                | 0.8425        | 0.831~79           | -1.006                              |
| 0.9490 | 0.81144              | -0.571                                | 0.8954        | 0.822 30           | -0.749                              |
|        |                      |                                       | 0.9474        | 0.811.76           | -0.419                              |

#### **Experimental Method:**

Densities of all the samples were measured by using a <u>vibrating tube digital densimeter</u>, model DMA 602 (Anton Paar), thermostated with a circulating-water bath with a precision of  $\pm 0.01$  K. Refractive indices were determined

The data set considered here.

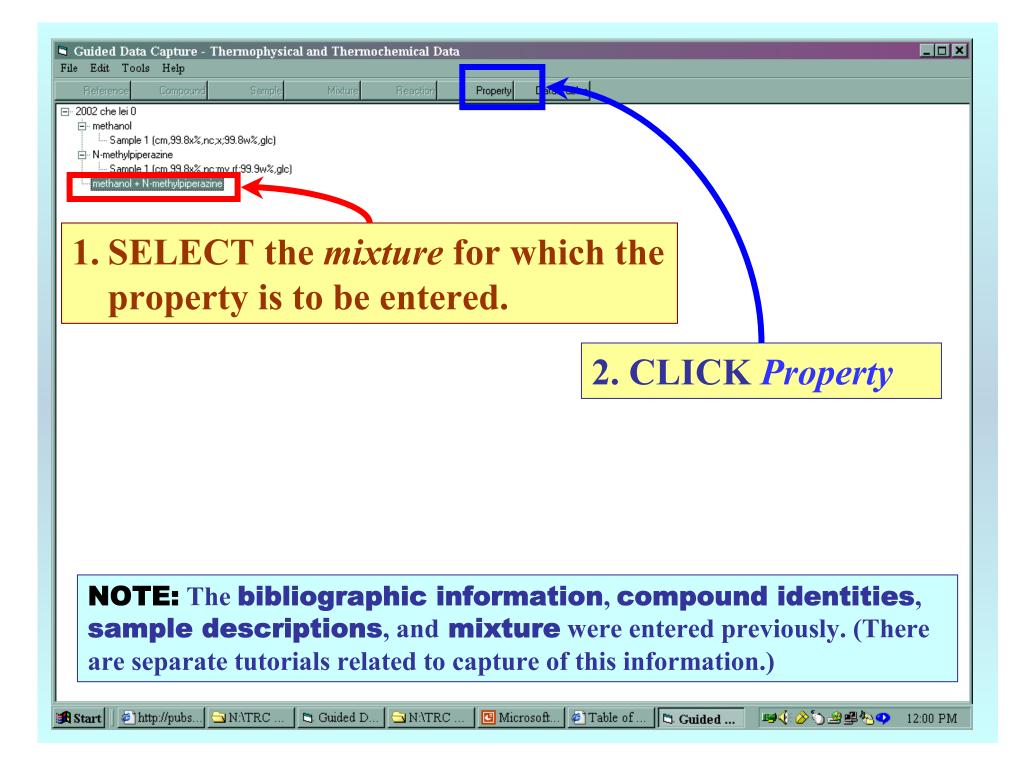

| Property | Group selection                                                                                                    |
|----------|----------------------------------------------------------------------------------------------------|
|          | <b>1. CLICK in the</b>                                                                                                    |
|          | property group field.                                                                                                    |
|          |                                                                                                    |
|          |                                                                                                    |
|          | Property and experimental method for methanol + N-taethylpiperazine Help                                                                                                    |
|          | Property group:                                                                                                    |
| I        | Vapor pressure; Boiling temperature; and Azeotropic T & P         Units:       Phase transition properties         Composition at press auilibrium         Activity; Fugacity;and Osmotic properties         Volumetric properties         Heat capacity and derived properties         Excess: partial; and upparent energetic properties |
|          | Method of measurement:                                                                                                    |
|          | Experimental purpose:                                                                                                    |
|          |                                                                                                    |
|          | 2. SELECT Volumetric                                                                                                    |
|          | properties from the menu.                                                                                                    |
|          | Comment (optional)                                                                                                    |
|          | Cancel                                                                                                    |

#### **Property selection**

# 1. CLICK in the **Property** field.

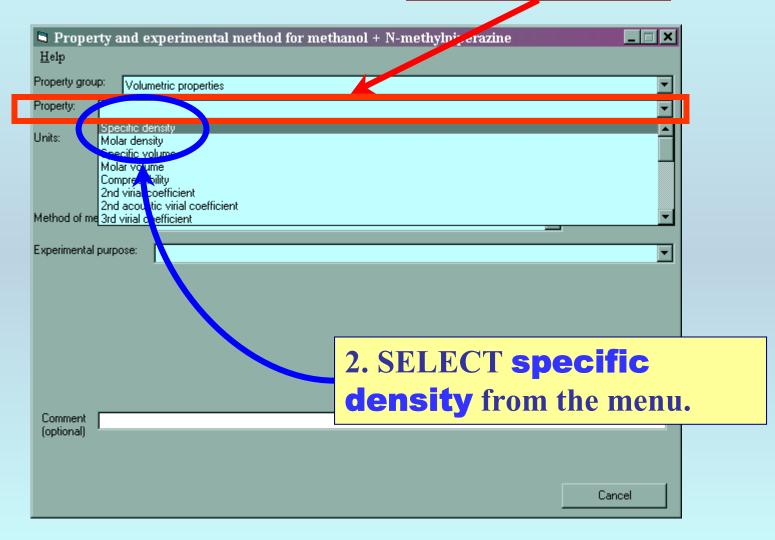

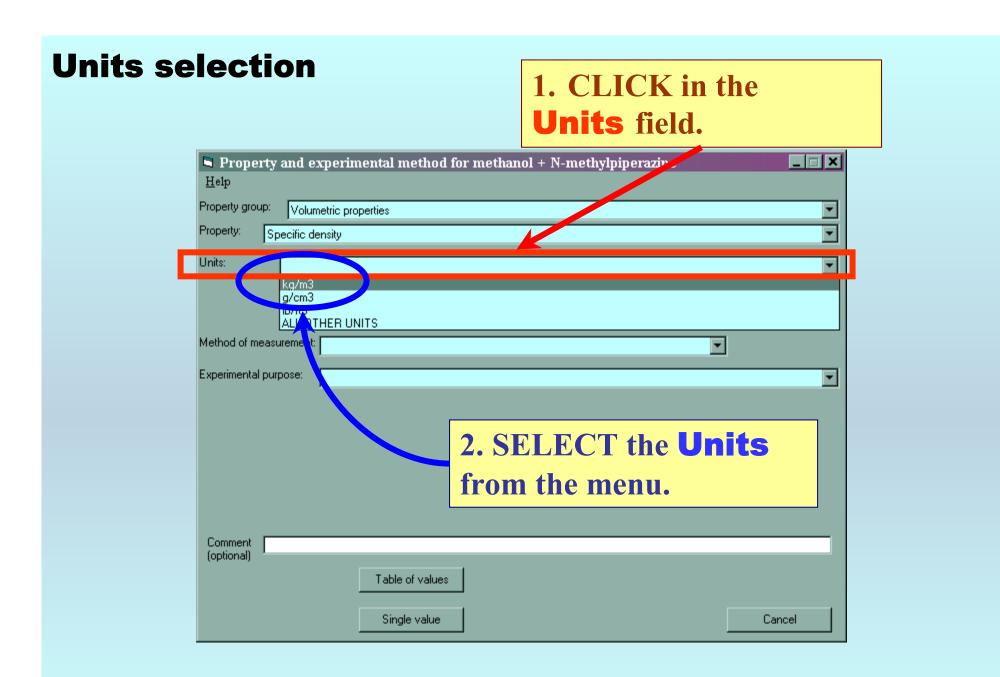

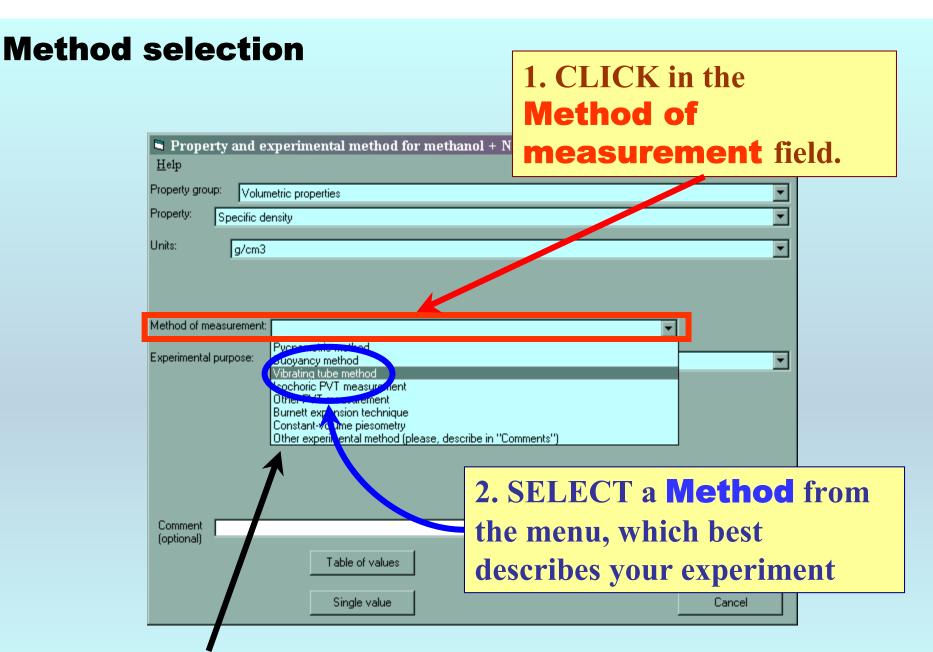

**Note:** *Other* is an option. A one sentence description or a reference is often adequate.

#### **Method detail selection**

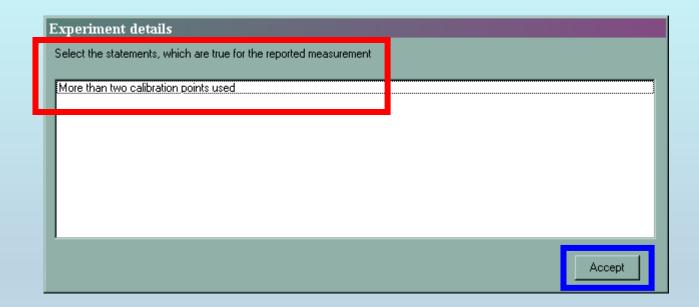

# **Note:** For a few methods, additional details are requested. **SELECT** those statements that apply, and **CLICK** *Accept*.

#### **Experimental purpose selection**

| Property and experimental method for me<br><u>Help</u> Property: Specific density                                | 1. CLICK in the <b>Experimental purpose</b> field. |
|----------------------------------------------------------------------------------------------------|----------------------------------------------------|
| Units: g/cm3                                                                                                    |                                                    |
| You are entering the data:                                                                                       |                                                    |
| <ul> <li>In original units (as in the source)</li> <li>In system units (</li> </ul>                              | converted)                                         |
| Method of measurement: Vibrating tube method                                                                     |                                                    |
| Experimental purpose: Principal objective of the work                                                            |                                                    |
| Principal objective of the work<br>Secondary purpose (by-product of or<br>Determined for identification or a syn | her objective)<br>thesized compound                |
|                                                                                                    |                                                    |
| Comment (optional)                                                                                               |                                                    |
|                                                                                                    | <b>2. SELECT the purpose</b> from the menu.        |

### Form is complete...

| Property and experimental method for                  | r methanol + N-methylpiperazine    | _ 🗆 🗙    |
|-------------------------------------------------------|------------------------------------|----------|
| Help                                                  |                                    |          |
| Property group: Volumetric properties                 |                                    | -        |
| Property: Specific density                            |                                    | •        |
| Units: g/cm3                                          |                                    | <b>_</b> |
|                                                       |                                    |          |
|                                                       |                                    |          |
| Method of measurement: Vibrating tube method          | D                                  | etails   |
| Experimental purpose: Principal objective of the work | <                                  |          |
|                                                       | 1. CLICK<br><i>Table of values</i> |          |
| C                                                     |                                    |          |
| Comment<br>(optional)<br>Table of values              |                                    |          |
| Single value                                          | Ca                                 | ancel    |

#### **Specification of phases and constraints**

| Specific density as function of 1 variable(s)                                                      |        |                                                                           | × |
|----------------------------------------------------------------------------------------------------|--------|---------------------------------------------------------------------------|---|
| Mixture: methanol + N-methylpiperazine                                                             |        |                                                                           |   |
| Phases in equilibrium: 1 Constraints: T Independent variables:<br>Phase of the Property Value(s) 2 |        | Property set # 1 Sample # 1 Sample # 1 Precision of the Property Value(s) | % |
|                                                                                                    | -      |                                                                           |   |
| 1. SELECT # of Phases                                                                              |        | 2. SELECT # of <b>Constraints</b>                                         |   |
| from the pulldown list:                                                                            |        | from the pulldown list:                                                   |   |
| (one here - liquid)                                                                                |        | (two here – T and p)                                                      |   |
| - Definition of Measurement Hesults (Absolute vs Helative)                                         | -<br>- |                                                                           |   |
|                                                                                                    |        |                                                                           |   |
| Data presentation                                                                                  |        |                                                                           |   |
|                                                                                                    |        |                                                                           |   |
|                                                                                                    |        |                                                                           |   |
| Comments (Optional):                                                                               |        |                                                                           |   |
| Property and method                                                                                |        | Numerical Data Cancel                                                     |   |

| Specific density (kg/m3) as function of 1 variable(s)                                                                                      |                                                                                                    |
|----------------------------------------------------------------------------------------------------|----------------------------------------------------------------------------------------------------|
| Mixture: methanol + N-methylpiperazine<br>Phases in equilibrium: 1 Constraints: Independent variables: 1<br>Phase of the Property Value(s) | Property set # 1 Sample # 1 Sample # 1 Sampl |
| <b>NOTE:</b> # of variables is<br>calculated automatically based<br>upon the Gibbs phase rule.                                             | <b>NOTE:</b> If there is more than<br>one sample for the components,<br>the sample # can be specified<br>here. <i>(This is rare.)</i>                                                                                                    |
| Data presentation<br>Experimental values                                                                                                   |                                                                                                    |
| Comments (Optional): Property and method                                                                                                   | Numerical Data Cancel                                                                                                    |

#### Phase of the property value selection

| Specific density (g/cm3) as function of 1 variable(s)                                                                                                    |                                                                                                    |
|----------------------------------------------------------------------------------------------------|----------------------------------------------------------------------------------------------------|
| Mixture: methanol + N-methylpiperazine                                                                                                    |                                                                                                    |
| Phase of the Property Val. (a)<br>Classs<br>Class of pure methanol<br>Glass of pure N-methylpiperazine<br>Liquid<br>Circuit Class of pure N-methylpiperazine                                                                                                    | erty set # 1 Sample # 1 Sample # 1 Precision of the Property Value(s)  Precision of the Property Value(s)  g/cm3 % |
| Liquid of purple and an analysis and a second second secon | <b>2. SELECT the Phase</b>                                                                                         |
| 1. CLICK in the Phase of<br>the Property Values field                                                                                                    | associated with the property<br>values from the menu;<br>( <i>liquid</i> here).                                    |
| Comments (Optional): Property and method                                                                                                    | Numerical Data Cancel                                                                                              |

| Specific density (kg/m3) as function of 1 va                                        | ariable(s)             |                  |                    |                            |     |
|-------------------------------------------------------------------------------------|------------------------|------------------|--------------------|----------------------------|-----|
| Mixture: methanol + N-methylpiperazine<br>Phases in equilibrium: 1 Constraints: 2 - | Independent variables: | Property set # 1 | Sample # 1 🔻 Sampl | e # [4 ]                   | ▼   |
|                                                                                     |                        |                  |                    | n of the Property Value(s) |     |
| Phase of the Property Value(s) Liquid                                               |                        |                  |                    | ⊙ kg/m3                    | 0 % |
| - Constraint 1 (Fixed value of)                                                     | ▼ of                   | <b></b>          | Units:             | Uncertainty:               | -   |
| - Constraint 2 (Fixed value of)                                                     |                        |                  | l                  |                            |     |
|                                                                                     | ▼ of                   |                  | Units:             | Uncertainty:               |     |
| - Independent variable 1                                                            |                        |                  | Units:             | Uncertainty:               |     |
| 1                                                                                   | ▼ of                   |                  |                    | Uncertainty:               |     |
|                                                                                     |                        |                  |                    |                            |     |
| Definition of Measurement Results (Absolute vs Relative)                            |                        |                  |                    |                            |     |
|                                                                                     |                        | IOTE: Fiel       | ds for spec        | ification of               |     |
| Data presentation                                                                   |                        | onstraints, v    | _                  |                            |     |
| Experimental values                                                                 |                        |                  |                    | <i>,</i>                   |     |
|                                                                                     | U                      | ncertainties     | s, appear at       | itomatically               |     |
| Comments (Optional):                                                                | h                      | ased on the      | Gibbs Phas         | se Rule                    |     |
|                                                                                     |                        |                  |                    |                            |     |
|                                                                                     | Property and method    |                  | Numerical Data     | Cancel                     |     |

#### Variable and constraint identification

| Specific density (g/cm3) as function of 1 variab                                                                                                    | le(s)                                 |                                       |                       |                     |            |
|----------------------------------------------------------------------------------------------------|---------------------------------------|---------------------------------------|-----------------------|---------------------|------------|
| Mixture: methanol + N-methylpiperazine                                                                                                    |                                       |                                       |                       |                     | -          |
| Phases in equilibrium: 1 🔽 Constraints: 2 💌 I                                                                                                    | ndependent variables: 1               | Property set # 1                      | Sample # 1 Sample # 1 | •                   |            |
|                                                                                                    |                                       |                                       | Precision of th       | e Property Value(s) | <b>C N</b> |
| Phase of the Property Value(s) Liquid                                                                                                    | _                                     |                                       |                       | ⊙ g/cm3             | 0 %        |
| Constraint 1 (Fixed value of)                                                                                                    |                                       |                                       |                       |                     |            |
| Temperature                                                                                                    | i I-quia                              | Value:                                | Units: K              | Uncertainty:        |            |
| Constraint 2 (Fixed value of)                                                                                                    |                                       |                                       |                       |                     |            |
| Pressure                                                                                                    | n Prânia                              | Vole:                                 | Units:                | Uncertainty:        |            |
| Independent variable 1                                                                                                    |                                       |                                       |                       |                     |            |
|                                                                                                    | <sup>of</sup> Liquid                  |                                       | Units:                | Uncertainty:        |            |
| Temperature Arrows Arrows |                                       |                                       |                       |                     |            |
| Partial pressure of methanol<br>Partial pressure of N-methylpiperazine                                                                                                    |                                       |                                       |                       |                     |            |
| Partial pressure of component 3<br>Mole fraction of methanol                                                                                                    |                                       |                                       |                       |                     |            |
| Mole fraction of N-methylpiperazine<br>Weight fraction of methanol                                                                                                    |                                       | Identify Co                           | onstraints            | 5                   |            |
|                                                                                                    |                                       | • • • • • • • • • • • • • • • • • • • |                       |                     |            |
| Data presentation                                                                                                    |                                       | and varia                             | <b>bles</b> from      | tne                 |            |
| Experimental values                                                                                                    |                                       | manus near                            | ridad                 |                     |            |
|                                                                                                    | l l l l l l l l l l l l l l l l l l l | menus prov                            | lueu.                 |                     |            |
|                                                                                                    |                                       |                                       |                       |                     |            |
| Comments (Optional):                                                                                                    |                                       |                                       |                       |                     |            |
| Pro                                                                                                    | perty and method                      |                                       | Numerical Data Ca     | incel               |            |

#### **Entry of values for constraints**

| Specific density (g/cm3) as function of 1 variable(        | (s)                                        |                                    | _ 🗆 🗙 |
|------------------------------------------------------------|--------------------------------------------|------------------------------------|-------|
| Mixture: methanol + N-methylpiperazine                     |                                            |                                    | •     |
| Phases in equilibrium: 1 🔽 Constraints: 2 💌 Inde           | ependent variables: 1 Property set # 1 Sam | ple # 1 💌 Sample # 1 💌             |       |
|                                                            |                                            | Precision of the Property Value(s) | -     |
| Phase of the Property Value(s) Liquid                      |                                            | g/cm3                              | 0 %   |
| Constraint 1 (Fixed value of)                              |                                            |                                    |       |
| Temperature of                                             | Liquid Value: 298.15                       | Units: K Uncertainty:              |       |
| Constraint 2 (Fixed value of)                              |                                            |                                    |       |
| Pressure of                                                | Liquid Value: 1                            | Units: U certainty:                |       |
| -Independent variable 1                                    |                                            | kPa<br>MegaPa                      |       |
| Mole fraction of methanol 🗾 of                             |                                            | Units: Pa Un ertainty:             |       |
|                                                            |                                            | kbar                               |       |
|                                                            |                                            | bar<br>kg/cm2                      |       |
| □ Definition of Measurement Results (Absolute vs Relative) | ·                                          | Ib/in2 (psia)                      |       |
|                                                            |                                            |                                    |       |
|                                                            | <u> </u>                                   |                                    |       |
| Data presentation                                          |                                            |                                    |       |
| Experimental values                                        |                                            |                                    |       |
|                                                            | TYPE Values f                              | for the                            |       |
|                                                            |                                            |                                    |       |
| Comments (Optional):                                       | <b>Constraints and S</b>                   |                                    |       |
|                                                            | constraints and s                          |                                    |       |
| Property                                                   | <sup>ya</sup> <b>lipite</b> from the       |                                    |       |
|                                                            | <b>Units</b> from the                      | menus.                             |       |
|                                                            |                                            |                                    |       |

#### **Capture of precisions, if known**

| 🖣 Specific density (g/cm3) as function of 1 va             | uriable(s)               |                  |                     |                                     |     |
|------------------------------------------------------------|--------------------------|------------------|---------------------|-------------------------------------|-----|
| Mixture: methanol + N-methylpiperazine                     |                          |                  |                     |                                     | -   |
| Phases in equilibrium: 1 🔽 Constraints: 2 💌                | Independent variables: 1 | Property set # 1 | Sample # 1 💽 Sample | #1 ▼                                |     |
| Phase of the Property Value(s) Liquid                      |                          |                  | - Precision         | of the Property Value(s)<br>© g/cm3 | 0 % |
| Constraint 1 (Fixed value of)                              | of lue → u               | Value: 200.15    |                     |                                     |     |
| Temperature                                                | of Liquid                | Value: 298.15    | Units: K            | ✓ Uncert tu [0.01]                  |     |
| Constraint 2 (Fixed value of)                              |                          | Value: It        |                     |                                     |     |
| Pressure                                                   | of Liquid                | Value: 1         | Units: bar          |                                     | □ % |
| Independent variable 1                                     |                          |                  |                     |                                     |     |
| Mole fraction of methanol                                  | of Liquid                | •                |                     |                                     |     |
| Definition of Measurement Results (Absolute vs Relative) — |                          |                  |                     |                                     |     |
|                                                            |                          |                  | s for the           |                                     |     |
| Data presentation<br>Experimental values                   | <b>precisi</b>           | ons of th        | ne proper           | ties,                               |     |
|                                                            | variab                   | les, and         | constrair           | nts, if                             |     |
| Comments (Optional):                                       | <b>known</b>             | •                |                     |                                     |     |
|                                                            | Property and meanod      |                  | Hamonoar Bata       | Cancer                              |     |

**NOTE:** Only the precision of temperature was provided by the authors in this example.

#### **Define results: Absolute vs Relative**

| ixture: methanol + N-methylpiperazine   Phases in equilibrium:   1 Constraints:   Phase of the Property Value(s)   Liquid Image: Constraint 1 (Fixed value of)   Temperature   0 Liquid   Value:   298.15 Units:   K Uncertainty:   0.01 %   Independent variable 1   Nample # 1   SELECT Direct   Nite                                                                                                    |
|----------------------------------------------------------------------------------------------------|
| Phase of the Property Value(s) Liquid  Phase of the Property Value(s) Liquid  Constraint 1 (Fixed value of)  Temperature  of Liquid  value: 298.15  Units: K  Uncertainty: 0.01  %  Constraint 2 (Fixed value of)  Pressure  of Liquid  SELECT Direct                                                                                                    |
| Phase of the Property Value(s) Liquid                                                                                                    |
| Constraint 1 (Fixed value of) Temperature Constraint 2 (Fixed value of) Pressure Pressure Pre |
| Temperature       of Liquid       Value: 298.15       Units: K       Uncertainty: 0.01       %         Constraint 2 (Fixed value of)       Pressure       of Liquid       SELECT Direct       ertainty: 100       %         Independent variable 1       SELECT Direct       %                                                                                                    |
| Constraint 2 (Fixed value of) Pressure Independent variable 1 Pressure Pressure Pres |
| Pressure   Pressure  Pressure  SELECT Direct  Pressure  Pressure  Pressure  Pressure  Pressure  Pressure  Pressure  Pressure  Pressure  Pressure  Pressure  Pressure  Pressure Pressure |
| Independent variable 1 SELECT Direct                                                                                                    |
|                                                                                                    |
|                                                                                                    |
| Mole fraction of methanol 🔹 of Liquid 💌                                                                                                    |
| <i>values</i> from the                                                                                                    |
|                                                                                                    |
| Definition of Measurement Results (Absolute vs Relative) menu.                                                                                                    |
|                                                                                                    |
| Direct value Rel. to ref. phase with same composition at FIXED T and P                                                                                                    |
| Rel. to ref. phase with SAME composition, T and P                                                                                                    |
| Rel. to mixture in EQUIL, with primary phase at same T and P<br>Rel. to pure COMPONENTS in same proportion at same T and P                                                                                                    |
| Rel. to pure SOLVENT at T of same phase EQUILIBRIUM Rel. to pure SOLVENT at same T and P                                                                                                    |
| Rel. to pure SOLUTE at same T and P                                                                                                    |
| Comments (Optional):                                                                                                    |
|                                                                                                    |
| Property of method Numerical Data Cancel                                                                                                    |
|                                                                                                    |
|                                                                                                    |

**NOTE:** Other options are typically for data reported as relative values (e.g., relative to the density of the pure solovent). These are not common.

### Form is complete...

| Specific density (g/cm3) as function of 1 variable(s)         |                          |                  |                         |                   |     |  |
|---------------------------------------------------------------|--------------------------|------------------|-------------------------|-------------------|-----|--|
| Mixture: methanol + N-methylpiperazine                        |                          |                  |                         |                   | •   |  |
| Phases in equilibrium: 1 🔽 Constraints: 2 💌                   | Independent variables: 1 | Property set # 1 | Sample # 1 💌 Sample # 1 | •                 |     |  |
|                                                               |                          |                  |                         | Property Value(s) |     |  |
| Phase of the Property Value(s) Liquid                         |                          |                  |                         | ⊙ g/cm3           | 0 % |  |
| Constraint 1 (Fixed value of)                                 |                          |                  |                         |                   |     |  |
| Temperature                                                   | of Liquid                | ▼ Value: 298,15  | Units: K                | Uncertainty: 0.01 |     |  |
| Constraint 2 (Fixed value of)                                 |                          |                  |                         |                   |     |  |
| Pressure                                                      | of Liquid                | ▼ Value: 1       | Units: bar              | Uncertainty:      |     |  |
| Independent variable 1                                        |                          |                  |                         |                   |     |  |
| Mole fraction of methanol                                     | of Liquid                | <b>•</b>         | Units: Dimensionless    | Uncertainty:      |     |  |
|                                                               |                          |                  |                         |                   |     |  |
|                                                               |                          |                  |                         |                   |     |  |
| □ Definition of Measurement Results (Absolute vs Relative) —— |                          |                  |                         |                   |     |  |
| Direct value                                                  |                          |                  | LICK                    |                   |     |  |
|                                                               |                          |                  |                         |                   |     |  |
| Data presentation                                             |                          |                  | imerical D              | ata 🗖             |     |  |
| Experimental values                                           | •                        |                  |                         |                   |     |  |
|                                                               |                          |                  |                         |                   |     |  |
|                                                               |                          |                  |                         |                   |     |  |
| Comments (Optional):                                          |                          |                  |                         |                   |     |  |
|                                                               | Descents and events and  |                  | Numerical Data          |                   |     |  |
|                                                               | Property and method      |                  | Numerical Data Cano     |                   |     |  |

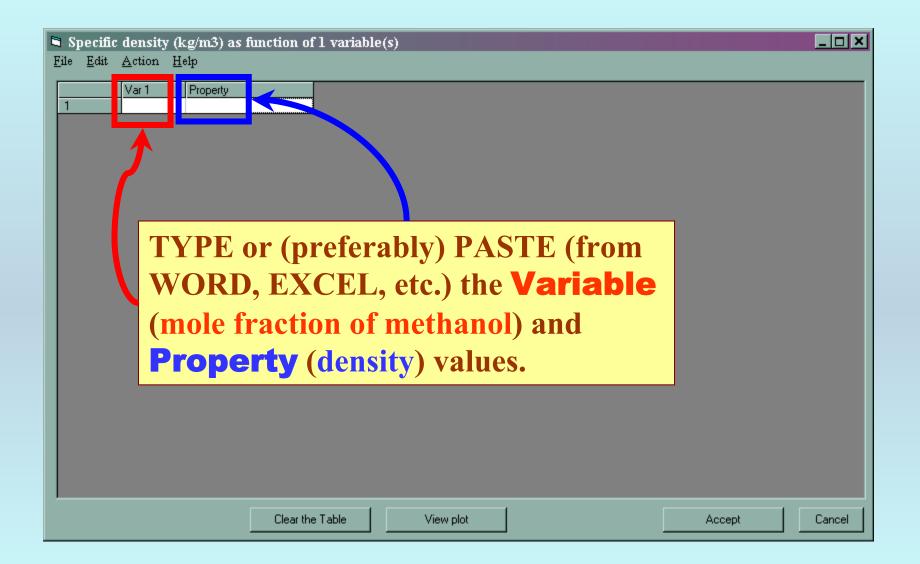

|          | Var 1  | Property           |              |            |                            | VE                                    |                    |                      | VE                                  |
|----------|--------|--------------------|--------------|------------|----------------------------|---------------------------------------|--------------------|----------------------|-------------------------------------|
| 1        | 0.0498 | 0.89954            |              | <u></u> X1 | $g cm^{-3}$                | $\mathrm{cm}^3\cdot\mathrm{mol}^{-1}$ | $x_1$              | g∙cm <sup>−3</sup>   | $\text{cm}^3 \cdot \text{mol}^{-1}$ |
| 2        | 0.1050 | 0.89914            |              | Meth       | nanol $(1) +$              | NMP (2)                               | <i>n</i> -Pro      | panol(1) +           | · NMP (2)                           |
| 3        | 0.1491 | 0.89868            |              | 0.0498     | 0.899.54                   | -0.225                                | 0.0483             | 0.89802              | -0.187                              |
| 4        | 0.2052 | 0.89788            |              | 0.1050     | 0.899.14                   | -0.463                                | 0.1012             | $0.895\ 74$          | -0.361                              |
| 5        | 0.2503 | 0.89723            |              | 0.1491     | 0.898~68                   | -0.641                                | 0.1395             | 0.89407              | -0.492                              |
| 6        | 0.2996 | 0.89617            |              | 0.2052     | $0.897\ 88$                | -0.848                                | 0.1465             | 0.89378              | -0.519                              |
| 7        | 0.3488 | 0.89496            |              | 0.2503     | 0.897 23                   | -1.020                                | 0.1950             | 0.891.38             | -0.661                              |
| 8        | 0.3989 | 0.89339            |              | 0.2996     | 0.896 17                   | -1.178                                | 0.2439             | 0.88898              | -0.815                              |
| 9        | 0.4492 | 0.89159            |              | 0.3488     | 0.894 96                   | -1.330                                | 0.2936             | 0.88606              | -0.930                              |
| 10       | 0.5006 | 0.88911            |              | 0.3989     | $0.893 \ 39 \\ 0.891 \ 59$ | -1.465                                | $0.3473 \\ 0.3914$ | 0.882 79<br>0.879 95 | $-1.056 \\ -1.153$                  |
| 11       | 0.5618 | 0.88569            |              | 0.4492     | 0.891 59                   | $-1.593 \\ -1.686$                    | 0.3914<br>0.4476   | 0.879.95             | -1.153<br>-1.255                    |
| 12       | 0.6001 | 0.88275            | <br><u> </u> | 0.5618     | 0.885 69                   | -1.686<br>-1.787                      | 0.4476<br>0.4913   | 0.872 65             | -1.255<br>-1.323                    |
| 13       | 0.6497 | 0.87842            |              | 0.6001     | 0.882 75                   | -1.807                                | 0.4313<br>0.5452   | 0.86803              | -1.370                              |
| 14       | 0.7052 | 0.87225            |              | 0.6497     | 0.878 42                   | -1.822                                | 0.5934             | 0.863 55             | -1.395                              |
| 15<br>16 | 0.7521 | 0.86554            |              | 0.7052     | 0.872 25                   | -1.789                                | 0.6424             | 0.85859              | -1.399                              |
| 16       | 0.8001 | 0.85687<br>0.84558 |              | 0.7521     | 0.865 54                   | -1.707                                | 0.6922             | 0.85304              | -1.372                              |
| 17       | 0.8490 | 0.84558            |              | 0.8001     | 0.856 87                   | -1.563                                | 0.7420             | 0.84678              | -1.299                              |
| 19       | 0.0370 | 0.83109            |              | 0.8490     | 0.845 58                   | -1.340                                | 0.7941             | 0.83947              | -1.177                              |
| 13       | 0.5450 | 0.01144            |              | 0.8978     | 0.831 09                   | -1.023                                | 0.8425             | 0.831~79             | -1.006                              |
|          |        |                    | 4            | 0.9490     | 0.81144                    | -0.571                                | 0.8954             | 0.822 30             | -0.749                              |
|          |        |                    |              |            |                            |                                       | 0.9474             | 0.81176              | -0.419                              |
|          |        |                    |              |            |                            |                                       |                    |                      |                                     |

*Type* or (preferably) *Paste* from WORD, EXCEL, etc.

#### **Graphical check for typographical errors**

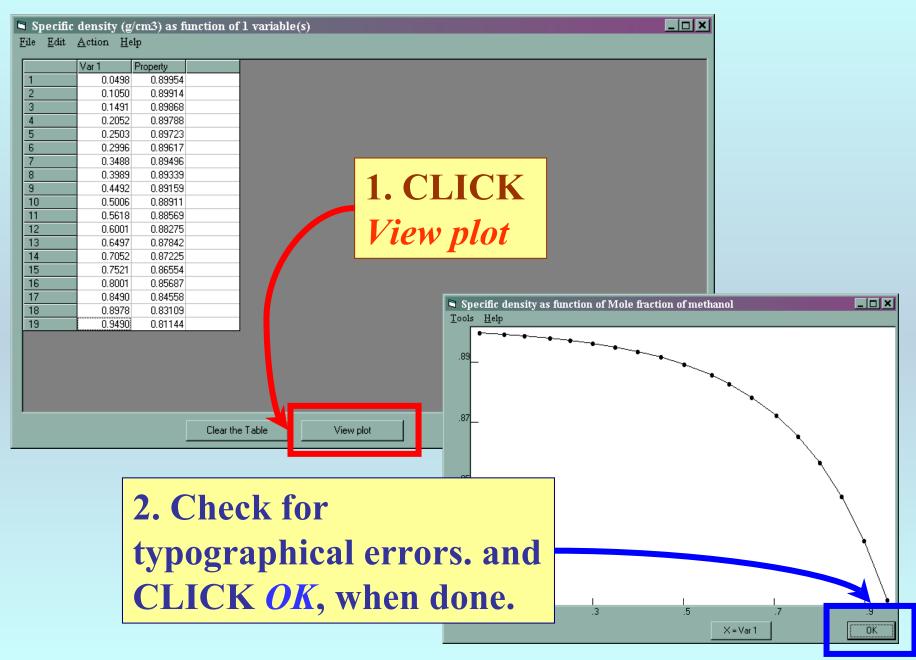

# **NOTE:** The plots have several useful features. See the *HELP* screen on the plot.

| 🤣 Guided Data Capture                                                                    |       |              |               |               |    |  |  |  |
|------------------------------------------------------------------------------------------|-------|--------------|---------------|---------------|----|--|--|--|
| <u>F</u> ile <u>E</u> dit Book <u>m</u> ark <u>O</u> ptions <u>H</u> elp                 |       |              |               |               |    |  |  |  |
| Contents                                                                                 | Index | <u>B</u> ack | <u>P</u> rint | <u>&lt;</u> < | ≥> |  |  |  |
| GRAPH COMMANDS                                                                           |       |              |               |               |    |  |  |  |
|                                                                                          |       |              |               |               |    |  |  |  |
| Use available buttons to select mode                                                     |       |              |               |               |    |  |  |  |
| Esc, Enter keys, or OK button to close                                                   |       |              |               |               |    |  |  |  |
| Click on a point to view its coordinates                                                 |       |              |               |               |    |  |  |  |
| Double click on a point to go to the corresponding data                                  |       |              |               |               |    |  |  |  |
| If you wish to view only a part of the data set, select the range of cells in the parent |       |              |               |               |    |  |  |  |
| form before clicking "View Plot"                                                         |       |              |               |               |    |  |  |  |
| Click, drag and release the mouse button to magnify a part of the plot                   |       |              |               |               |    |  |  |  |
|                                                                                          |       |              |               |               |    |  |  |  |

### **Final acceptance**

| Specific<br><u>File E</u> dit | c density (g/cm3) as i<br><u>A</u> ction <u>H</u> elp | nction of 1 variable(s)   |                | <u>_     ×</u> |
|-------------------------------|-------------------------------------------------------|---------------------------|----------------|----------------|
|                               | Var 1 Property                                        |                           |                |                |
| 1                             | 0.0498 0.89954                                        |                           |                |                |
| 2                             | 0.1050 0.89914                                        |                           |                |                |
| 3                             | 0.1491 0.89868                                        |                           |                |                |
| 4                             | 0.2052 0.89788                                        |                           |                |                |
| 5                             | 0.2503 0.89723                                        |                           |                |                |
| 6                             | 0.2996 0.89617                                        |                           |                |                |
| 7                             | 0.3488 0.89496                                        |                           |                |                |
| 8                             | 0.3989 0.89339                                        |                           |                |                |
| 9                             | 0.4492 0.89159                                        |                           |                |                |
| 10                            | 0.5006 0.88911                                        |                           |                |                |
| 11                            | 0.5618 0.88569                                        |                           |                |                |
| 12                            | 0.6001 0.88275                                        |                           |                |                |
| 13                            | 0.6497 0.87842                                        |                           |                |                |
| 14                            | 0.7052 0.87225                                        |                           | CK Accept      |                |
| 15                            | 0.7521 0.86554                                        |                           | <b>NACCEPI</b> |                |
| 16                            | 0.8001 0.85687                                        |                           | <b>4</b>       |                |
| 17                            | 0.8490 0.84558                                        |                           |                |                |
| 18                            | 0.8978 0.83109                                        |                           |                |                |
| 19                            | 0.9490 0.81144                                        |                           |                |                |
|                               |                                                       |                           |                |                |
|                               |                                                       |                           |                |                |
|                               |                                                       |                           |                |                |
|                               |                                                       |                           |                |                |
|                               |                                                       |                           |                |                |
|                               |                                                       |                           |                |                |
|                               |                                                       | Clear the Table View plot | Accept         | Cancel         |
|                               |                                                       |                           |                |                |

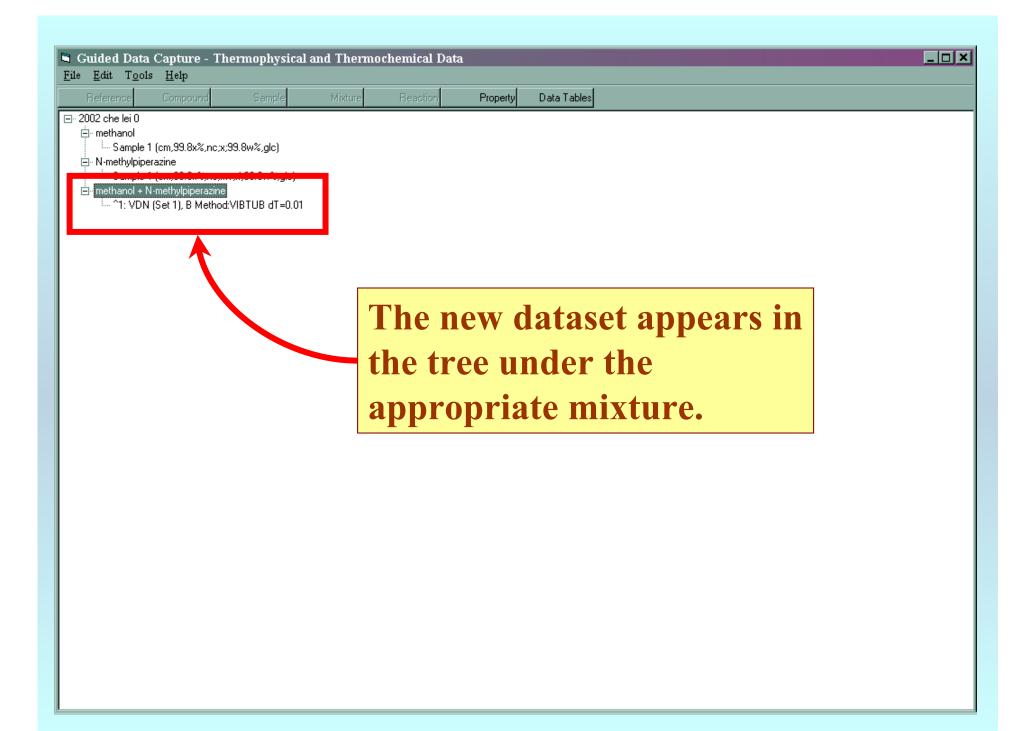

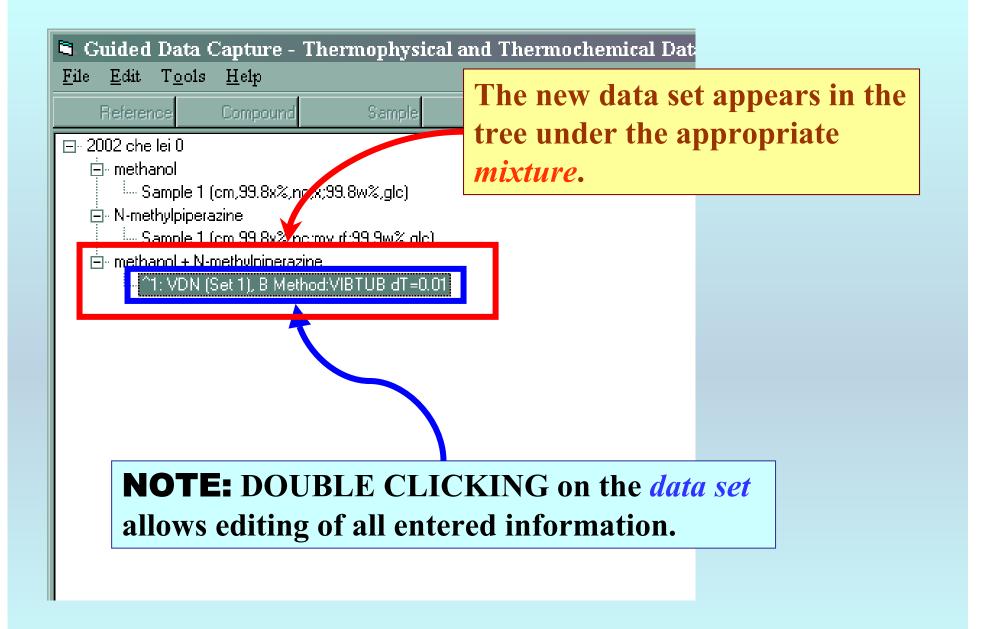

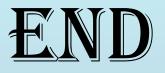

**Continue with other compounds, samples, properties, reactions, etc...** 

or save your file and exit the program.